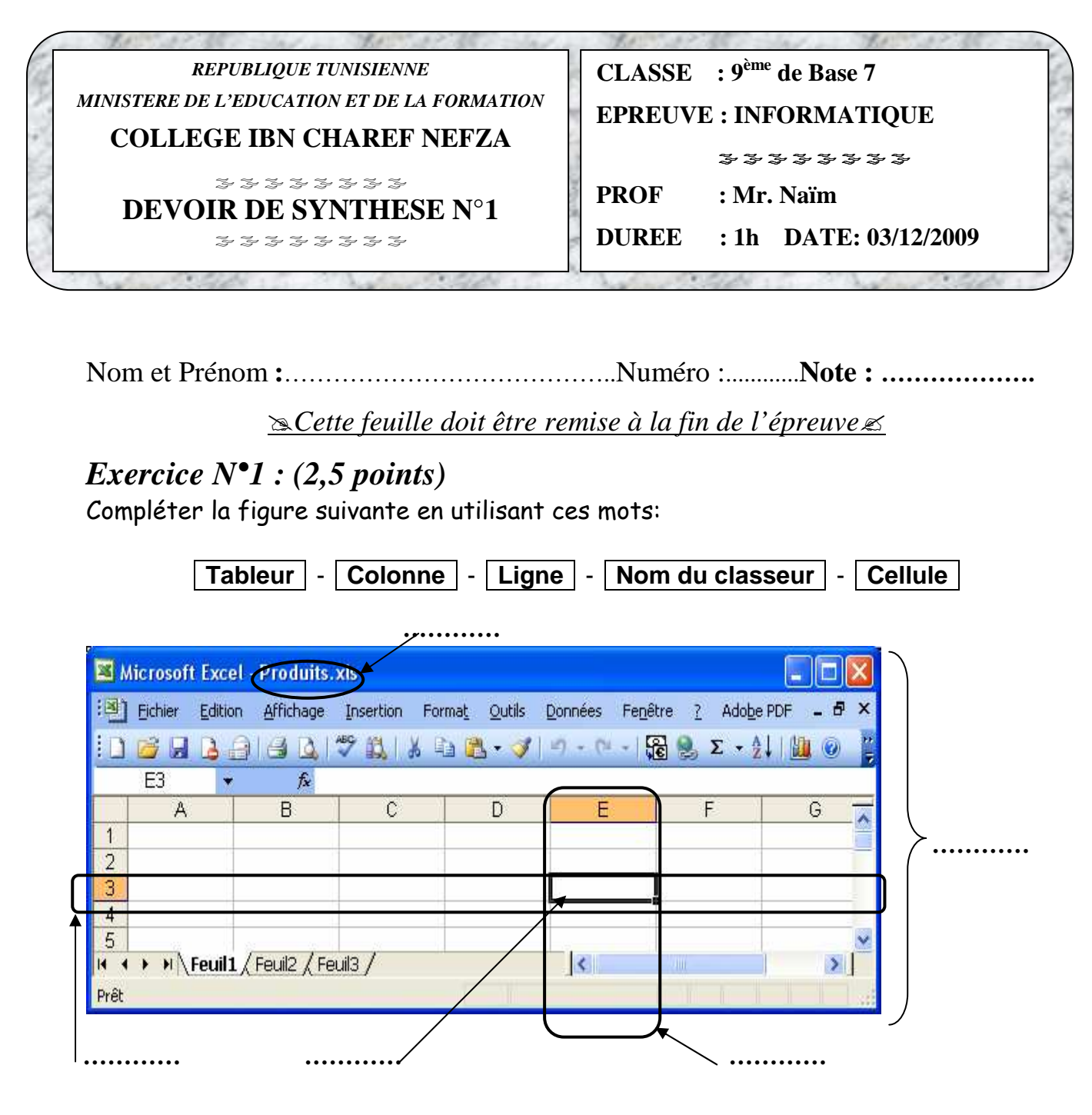

## *Exercice N°2 : (2,5 points)*

Compléter le tableau suivant à partir de la figure ci-dessous :

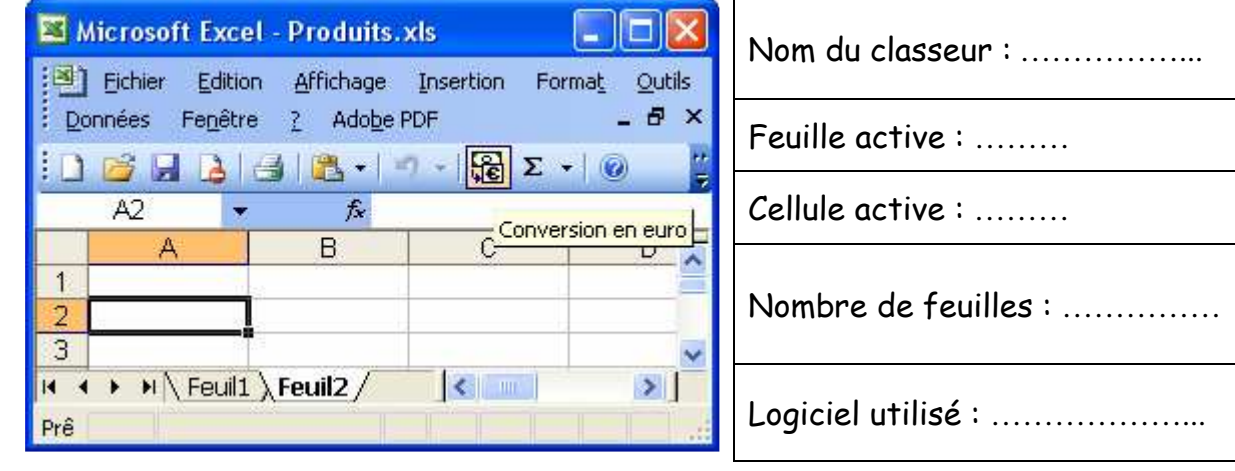

### *Exercice N°3 : (4 points)*

Compléter les paragraphes ci-dessous par les mots suivants :

#### **Faible, communication, distant, les satellites, local, éloignés, étendue, bâtiment**

Un réseau ……………………………… est un ensemble d'ordinateurs et de périphériques reliés entre eux par un système de ……………………………… dans une zone géographiquement peu ……………………………… c'est à dire dans un même local ou ……………………………… (Entreprise, administration, …).

Un réseau étendu, dit aussi ……………………………… est un réseau qui relie des systèmes ……………………………… les uns des autres afin de leur permettre de communiquer et d'échanger des données à un ……………………………… débit et ce en empruntant des systèmes de télécommunication usuels tels que : la ligne téléphonique, les lignes spécialisées, ……………………………… etc.

## *Exercice N°4 : (1 points)*

Donner 2 systèmes de communication pour créer un réseau informatique :

 ……………………………………………………………………………….. ………………………………………………………………………………..

# *PARTIE PRATIQUE : (10 points)*

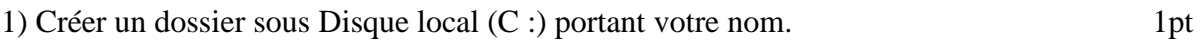

2) Lancer Microsoft Office Excel 2003. 1pt

3) Saisir le tableau suivant : 2pts

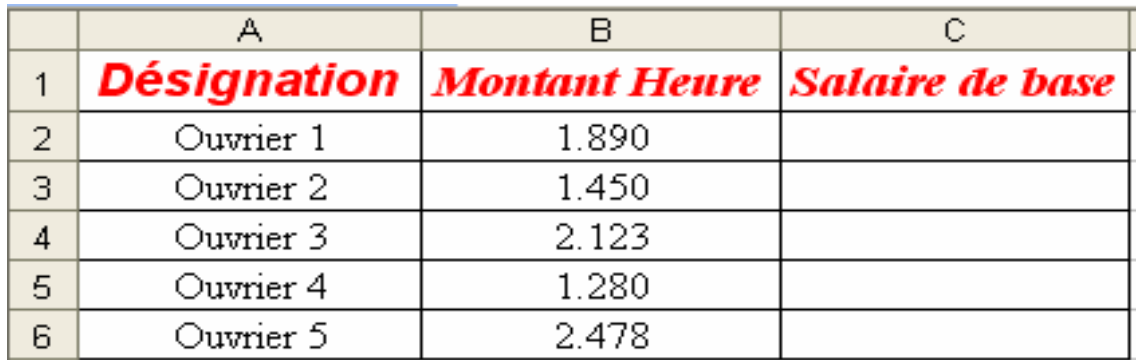

4) Enregistrer votre travail dans votre dossier personnel avec le nom suivant : « **Salaire** »

2pts

5) Calculer le salaire de base de chaque ouvrier en utilisant la formule suivante : 2pts

#### *Salaire de base = Montant heure \* 240*

6) Partager votre dossier personnel crée dans la question 1 sur le réseau local. 2pts

BONNE CHANCE